# X216/11/01

NATIONAL TUESDAY, 7 MAY QUALIFICATIONS 9.00 AM - 10.30 AM 2013 INFORMATION SYSTEMS INTERMEDIATE 2

Attempt Section I and Section II and one Part of Section III.

- Section I Attempt all questions.
- Section II Attempt all questions.
- Section III This section has three parts:
  - Part A Applied Multimedia
  - Part B Expert Systems
  - Part C The Internet

Choose one part and answer all of the questions in that part.

Read each question carefully.

Write your answers in the answer book provided. Do not write on the question paper.

Write as neatly as possible.

Answer in sentences wherever possible.

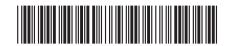

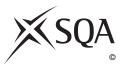

#### SECTION I

#### Attempt ALL questions in this section.

- **1.** Describe the difference between *data* and *information*.
- 2. A company uses an information system for the ordering of goods and billing of customers. The rate at which goods can be ordered and billed is an example of *speed* in relation to this information system.
  - (a) Explain what is meant by the term *volume* in relation to this information system.
  - (b) The company has a *network strategy*. Explain why the company requires a network strategy.
- **3.** All pupils in a school must sign a *netiquette* form. Describe **one** rule you would expect to find on a netiquette form.
- **4.** Prabjit stores information about results from the recent Paralympics. He retrieves the following information about one of the events.

| Name         | Country | Distance (m) | Qualified |
|--------------|---------|--------------|-----------|
| M. Hui China |         | 34.34        | Yes       |
| R. Singh     | India   | 27.00        | No        |
| J. Manning   | Denmark | 34.55        | Yes       |
| G.Best       | Ireland | 34.54        | Yes       |

(b) State the most appropriate data type for Distance (m).
(c) Describe one example of how *data analysis* could be used on the above table.
1
5. Normalisation is a process used when a relational database is being designed. State two reasons for normalising data.
6. A piece of computer software offers menus and keyboard commands to perform

various tasks.

Page two

Explain why the software offers users these different types of HCI.

(a) Explain what is meant by the term *data retrieval*.

Marks

2

1

1

1

1

| Planet  | Diameter<br>(km) | Distance<br>from Sun<br>(million km) | Atmosphere                            | Water<br>State | Temperature<br>(°C) | Moons |
|---------|------------------|--------------------------------------|---------------------------------------|----------------|---------------------|-------|
| Mercury | 5000             | 60                                   | Sodium<br>Helium                      | Gas            | 430                 | 0     |
| Venus   | 12000            | 110                                  | Carbon Dioxide<br>Nitrogen            | Gas            | 470                 | 0     |
| Earth   | 12800            | 150                                  | Nitrogen<br>Oxygen                    | Liquid         | 20                  | 1     |
| Mars    | 7000             | 230                                  | Carbon Dioxide<br>Argon               | Solid          | -20                 | 2     |
| Jupiter | 140000           | 780                                  | Hydrogen<br>Helium                    | Solid          | -150                | 16    |
| Saturn  | 120000           | 1400                                 | Hydrogen<br>Helium                    | Solid          | -180                | 18    |
| Uranus  | 52000            | 2900                                 | Hydrogen<br>Helium<br>Methane         | Solid          | -210                | 15    |
| Neptune | 50000            | 4500                                 | Hydrogen<br>Helium<br>Methane         | Solid          | -220                | 8     |
| Pluto   | 3000             | 6000                                 | Nitrogen<br>Methane<br>Carbon Dioxide | Solid          | -230                | 1     |

(a) State the term used to describe fields such as Atmosphere.
(b) A user searches the database for Water State = Solid and Diameter (km) > 7000. State how many records would be listed in the search results.
(c) The Water State field could have a *restricted choice* validation check performed upon it. Explain what is meant by a restricted choice validation check.

**Total for Section I** 

(15)

[END OF SECTION I]

# [Turn over for SECTION II on Page four

[X216/11/01]

Page three

#### SECTION II

#### Attempt ALL questions in this section.

- 8. Rex R Us stores details about used cars for sale in each of its branches in a *flat file* database.
  - (*a*) State **two** limitations of a flat file database.
  - (b) Some of the data used by Rex R Us is shown below.

| Branch ID | Location                  | Manager      | Tel Number   | Car Reg  | Make       | Model   | Year | Colour | Price (£) |
|-----------|---------------------------|--------------|--------------|----------|------------|---------|------|--------|-----------|
|           |                           |              |              | AB10 ABC | Missan     | Nycra   | 2005 | Red    | 3500      |
| RX123     | RX123 Dargour Alex Corran | 00294 236598 | CD23 XYZ     | Kord     | Fa         | 2006    | Blue | 2999   |           |
|           |                           |              |              | GD34 UHY | Yoyota     | Taris   | 2007 | Blue   | 3750      |
| DN242     | T:1 1                     |              | 01365 569854 | FE21 GHY | Ria        | Kio     | 2005 | Green  | 2500      |
| RX342     | Eiloch                    | Luke Ferry   |              | GF29 WER | Golkswagen | Volf    | 2003 | Silver | 3500      |
| DX(75     | C '11                     | NT: 1 N.C. 1 | 00145450554  | DC87 DFR | Yoyota     | Ocrolla | 2005 | Red    | 2750      |
| RX675     | Gaillam                   | Nick McLeod  | 00147 452754 | SD64 JHG | Missan     | Nycra   | 2006 | Grey   | 3999      |

The company is advised that a relational database would be more efficient.

Identify and remove the multi-valued fields from the table above and represent the data as two entities with suitable names.

Identify all primary and foreign keys.

(c) Rex R Us would like to add a photograph of each car.

State the most appropriate data type that should be used for this field.

(10)

1

7

Marks

2

[X216/11/01]

| 9. | Each team in the Lowland Hockey League must register players' details with the administrators of the league at the start of the season.                                 | Marks |
|----|----------------------------------------------------------------------------------------------------|-------|
|    | Instead of each club storing details about their players in its own database, the league uses a centralised database.                                                   |       |
|    | (a) State <b>one</b> advantage of the Hockey League using a centralised database.                                                                                       | 1     |
|    | (b) Name the type of strategy the league administrators should put in place to ensure only authorised personnel have access to the personal information of the players. | 1     |
|    | (c) The Lowland Hockey League must comply with the Data Protection Act.                                                                                                 |       |
|    | (i) In terms of the Data Protection Act, identify the data controller in this situation.                                                                                | 1     |
|    | (ii) State <b>two</b> responsibilities of the data controller.                                                                                                    | 2     |

# [Turn over

# 9. (continued)

(d) The Lowland Hockey League uses a spreadsheet application for their league table.

|    | А                                        | В               | С            | D              | E             | F      |
|----|------------------------------------------|-----------------|--------------|----------------|---------------|--------|
| 1  | <sup>1</sup> Lowland Hockey League Table |                 |              |                |               |        |
| 2  | Team                                     | Games<br>Played | Games<br>Won | Games<br>Drawn | Games<br>Lost | Points |
| 3  | ROVERS                                   | 6               | 5            | 1              | 0             | 11     |
| 4  | TIGERS                                   | 6               | 5            | 0              | 1             | 10     |
| 5  | SPANIELS                                 | 7               | 4            | 1              | 2             | 9      |
| 6  | CHEETAHS                                 | 6               | 2            | 3              | 1             | 7      |
| 7  | COLLIES                                  | 7               | 2            | 3              | 2             | 7      |
| 8  | HUSKIES                                  | 7               | 1            | 4              | 2             | 6      |
| 9  | TERRIERS                                 | 6               | 2            | 2              | 2             | 6      |
| 10 | HOUNDS                                   | 8               | 2            | 1              | 5             | 5      |
| 11 | JAGUARS                                  | 7               | 1            | 3              | 3             | 5      |
| 12 | LIONS                                    | 6               | 1            | 3              | 2             | 5      |
| 13 | LEOPARDS                                 | 7               | 1            | 2              | 4             | 4      |
| 14 | PUMAS                                    | 7               | 1            | 2              | 4             | 4      |

- (i) Identify the data object in the spreadsheet that holds **all** the information about the COLLIES team.
- (ii) Describe **one** formatting function that could be carried out on this data object.
- (e) The league table has been sorted into order to show which team is currently winning the league. Describe how the table has been sorted.
- (f) After each match, an official observer types a match report and saves this file.Describe how an e-mail application can be used to send the file to the Lowland Hockey League.
- (g) The match reports are displayed on the Lowland Hockey League website.Name the type of software required to view this website.

1

1

2

1

- **10.** StellingCo is a company selling goods to customers.
  - (a) Recently, StellingCo extended the use of ICT in the business and expanded into online sales.
    - (i) Describe **two** possible effects of new ICT on a business.
    - (ii) Describe **two** ways the use of ICT has changed people's shopping habits. 2
  - (b) Customers can now view the product database on the website.

| Stelling      | Co Quick | Shop |
|---------------|----------|------|
| Product Type: | Camera   |      |
|               |          | Go   |

- (i) Explain how the results for this request are found in the database when the customer clicks the **"Go"** button.
- (ii) When the request is carried out, a report showing the camera results is displayed on screen.

| Product ID | Make     | Model | Price  | More details |
|------------|----------|-------|--------|--------------|
| SC1235695  | Sumsang  | AB657 | £49.95 | 令            |
| SC1236547  | Jufifilm | S3421 | £49.95 | ſŢ           |
| SC1236985  | Nacon    | A9870 | £55.75 | ⇒            |
| SC1245244  | Sumsang  | AB564 | £65.00 |              |
| SC1235784  | Jufifilm | S7855 | £67.99 |              |
| SC1248510  | Nacon    | A0008 | £72.50 | ſŢ           |

The product ID field is the primary key. Explain the purpose of a primary key.

(iii) The report displayed on the screen does not include **all** the fields from the database. Suggest **one** reason why the report might have been designed in this way.

1

## 10. (continued)

(*c*) When a customer buys a product they see the screen below.

| StellingCo   | Order     |
|--------------|-----------|
| Product ID   | SC1236547 |
| Product Type | Camera    |
| Make         | Jufifilm  |
| Model        | S3421     |
| Price        | £49.95    |
| Quantity     |           |
|              | Next      |

When they click the **"Next"** button, a message appears saying the quantity field has not been completed.

Name the feature used in the database that meant this message was displayed. 1

(d) StellingCo receive several orders from each customer over a period of time. Customer details are stored in a CUSTOMER table and details of orders placed are stored in an ORDER table.

State the relationship that exists between the CUSTOMER table and the ORDER table.

1

(9)

Total for Section II (30)

[END OF SECTION II]

# SECTION III

# Attempt ONE part of Section III.

| Part A | Applied Multimedia | Page 10 | Questions 11 to 12 |
|--------|--------------------|---------|--------------------|
| Part B | Expert Systems     | Page 15 | Questions 13 to 15 |
| Part C | The Internet       | Page 19 | Questions 16 to 18 |

Choose **one** part and answer **all** of the questions in that part.

#### SECTION III

# PART A—Applied Multimedia

## Attempt ALL questions in this section.

**11.** River Cruises has created a multimedia catalogue advertising their latest cruises for sale. River Cruises intends posting out this electronic catalogue to customers who have previously sailed with them.

The opening screen is shown below.

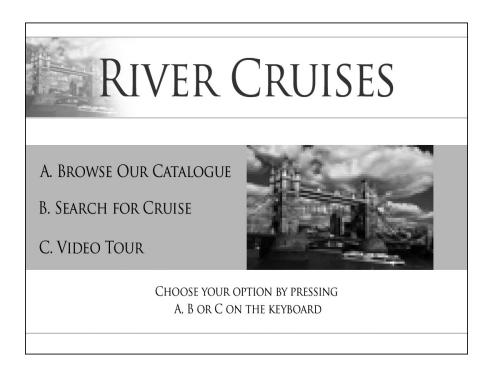

- (a) Multimedia is used in many different areas. State the area where this multimedia catalogue is being used.
- (b) State the type of user interface shown in the screen above.
- (c) A navigation map shows how each screen is linked to other screens.
  - (i) Draw the navigational map for the screen shown above. 1
  - (ii) Name the type of navigational structure you drew in part (i).

1

## 11. (continued)

- (d) Before distributing the catalogue to their customers, a group of previous customers were asked to evaluate the catalogue.
  - (i) *Fitness for purpose* is checked at the evaluation stage. Explain what is meant by the term fitness for purpose.
  - (ii) Several members of the group commented on the poor quality of the photo on the opening screen. The photo was scanned again with different settings and the results are shown below.

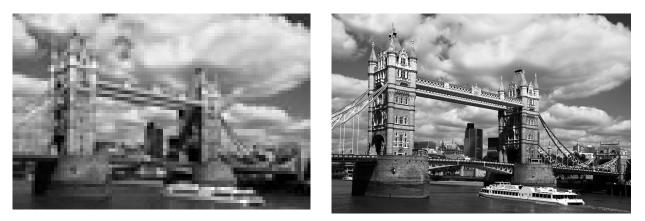

Original Photo

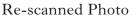

Describe the changes made to the scanner settings that created the re-scanned photo.

- (e) The catalogue is posted out to previous customers on a DVD-ROM. A CD-ROM has a storage capacity of 700 megabytes.
  - (i) State the storage capacity of a DVD-ROM.
  - (ii) There is a problem with updating the DVD-ROM. Suggest **one** reason why River Cruises may wish to change the information in the DVD-ROM.
- (f) The multimedia catalogue is sent out in a DVD case as shown opposite.
  - (i) State the stage of development when the information in the case would have been created.
  - (ii) Explain why it is important this information is included in the case.

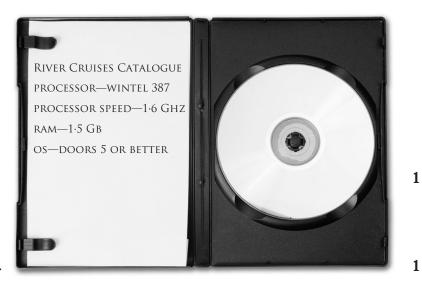

1

1

Page eleven

- **12.** MobiApps is a company that creates applications (apps) for mobile phones. They are currently creating an app that will allow users to record and playback ringtones.
  - (a) The project manager is responsible for ensuring that the development progresses within the agreed timescale.
    - (i) Describe **two** other roles of the project manager during the development of the app.
    - (ii) State the stage of development at which the timescale would have been agreed.
  - (b) MobiApps is choosing an icon to be used in the app. When selected, the icon will take the user to the "Record a new ringtone" screen.
    - (i) Two icons are being considered.

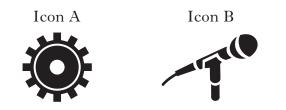

| S | 1        |
|---|----------|
|   |          |
| C |          |
|   | 1        |
|   | 1        |
|   | 1        |
|   | be<br>nd |

1

1

2

# 12. (continued)

(d) A screenshot from the software being used to create the ringtone app is shown below.

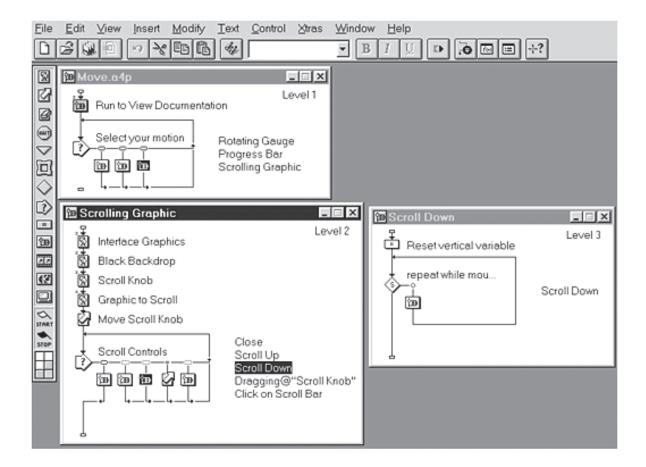

State the **type** of authoring software being used to create the app.

(e) Shown below is the screen for choosing and playing a ringtone.

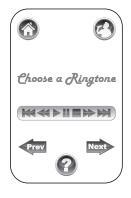

- (i) Suggest an icon that is missing from the sound panel.
- (ii) From the screen above identify an *anchor*.
- (iii) Describe **three** navigation tests that should be carried out on the screen above.

# 12. (e) (continued)

(iv) When the 🕐 button is pressed, the following screen is shown.

How to get started

Install the app by downloading and installing it. You may wish to put a shortcut to the app on your main screen.

## How to record a ringtone

Select the "Record a ringtone" button. Select the sampling rate and sampling resolution. Select the record button then either sing or play music into the microphone. Press the stop button when you are finished.

#### How to select a ringtone

Use the arrow keys to take you to the previous or next.

#### How to play a ringtone

Use the Play button to play the ringtone.

State the general text design principle that has been broken in the screen above.

1 (15)

Total for Section III Part A (25)

[END OF SECTION III—PART A—APPLIED MULTIMEDIA]

#### SECTION III

## PART B—Expert Systems

#### Attempt ALL questions in this section.

13. Woodland Wanders organise hiking trails for school children through forest and woodland at several locations around the country. In the information centre at each location, Woodland Wanders has installed an expert system. The expert system helps children identify the 16 types of trees found across these locations by examining the leaves.

| ( <i>a</i> ) | Describe the purpose of an expert system.                             | 1 |
|--------------|-----------------------------------------------------------------------|---|
| ( <i>b</i> ) | An expert system can be created using an expert system shell.         |   |
|              | State <b>one</b> component of an expert system shell.                 | 1 |
| ( <i>c</i> ) | Describe the contents of the knowledge base used by Woodland Wanders. | 2 |
| (d)          | State the category of the expert system used at Woodland Wanders.     | 1 |

(e) The screen below asks children to choose the structure of the leaf.

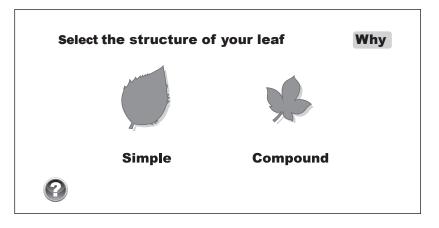

- (i) Name the component of the expert system responsible for displaying the screen above.
- (ii) The screen includes this icon.

Name the feature of an application package accessed by clicking on this icon.

(f) When a tree has been identified using the expert system, a link to a database is given to provide further information about that type of tree.

State how many records would be present in the database.

1

1

Marks

#### Marks

1

1

4

14. Pullah Community College has decided to construct an expert system which will advise people on the night classes which are available, depending on their preferences.

Some of the information about courses offered is shown below.

Carpentry(type=craft, skills=woodworking, level=advanced) BellyDancing(type=hobby, skills=dance, level=beginner) Joinery(type=craft, skills=woodworking, level=beginner) CreativeKnitwear(type=craft, skills=knitting, level=advanced) BasicCookery(type=hobby, skills=cooking, level=beginner) IndianCuisine(type=hobby, skills=cooking, level=advanced)

- (a) Identify the stage of the expert system development cycle when the details about all the courses will be collected.
- (b) Describe the role of a knowledge engineer in the development of an expert system.
- (c) Use the information above to complete the following decision tree using Type as the root.

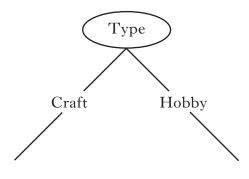

## 14. (continued)

- (d) System validation is carried out on the full expert system.
  - (i) Explain how system validation is carried out.
  - (ii) While checking the full expert system works properly the following consultation takes place.

| Question 1                             |     |
|----------------------------------------|-----|
| Select the type of course required:    | Why |
| hobby                                  |     |
| X craft                                |     |
| sport                                  |     |
| language                               |     |
| Question 2                             |     |
| Select the skills you want to develop: | Why |
| knitting                               |     |
| sewing                                 |     |
| X wood working                         |     |
| jewellery making                       |     |
| Question 3                             |     |
| Select the level required:             | Why |
| X beginner                             |     |
| intermediate                           |     |
| advanced                               |     |
|                                        |     |

State the conclusion reached by the expert system as a result of this consultation.

- (iii) Explain the purpose of the "Why" button in the consultation.
- 1 (9)

1

[Turn over

**15.** A company uses an expert system to advise employees how many weeks holiday *Marks* they are entitled to each year.

Here is a summary of the knowledge used in the system.

Senior management are entitled to 6 weeks holiday plus 2 additional weeks if they are board members. Junior management are entitled to 5 weeks unless they are junior graduate managers in which case they get 1 extra week. Unpromoted staff get 4 weeks if they have been with the company more than 2 years otherwise they get 3 weeks.

(a) The following rule is used by the expert system to establish the holiday entitlement for a board member.

Rule 1 IF employee IS management AND level IS senior AND board member IS true THEN holiday = 8 weeks.

- (i) State the type of inferencing used in the above rule.
- (ii) Explain why this type if inferencing is suitable in this situation.
- (iii) Write a rule to represent the holiday entitlement for a junior graduate manager.
- (iv) State the component of an expert system that determines the order in which rules are applied and questions are asked.
- (b) During the development of the expert system a number of different versions were tried out. Two versions are shown below.

Version 1

Version 2

Is the employee a manager on the board? No Is the employee a senior manager? No Is the employee a junior manager? No Is the employee unpromoted. Yes

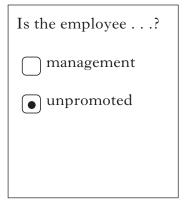

Evaluate the **two** versions in terms of the structure of questions.

2

1

1

3

1

#### Total for Section III Part B (25)

[END OF SECTION III—PART B—EXPERT SYSTEMS]

#### Page eighteen

#### SECTION III

# PART C—The Internet

#### Attempt ALL questions in this section.

**16.** The homepage and file structure for the Broomhill Golf Club website is shown below.

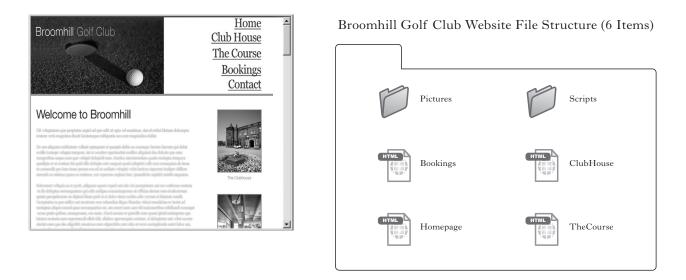

(*a*) The homepage contains a Contact hyperlink which works correctly. However, there is no Contact page in the website file structure.

Give **one** reason why the Contact hyperlink works correctly.

[Turn over

## 16. (continued)

(b) The club wish to add an online shop to their website. The structure for the revised website is shown below.

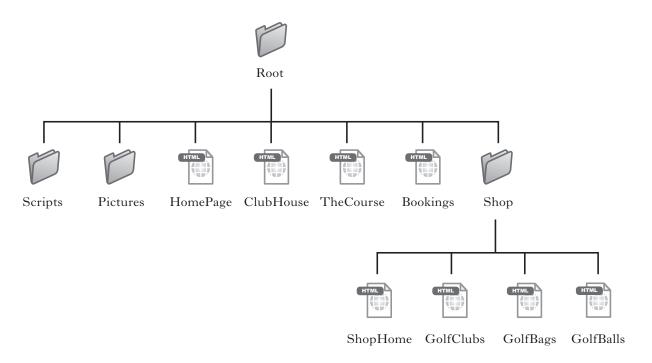

- (i) State the name of the type of filing structure shown for the revised Broomhill Golf Club website.
- (ii) The "Shophome" web page has been created as shown below.

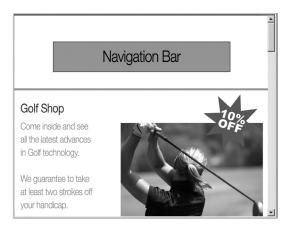

The navigation bar does not show enough detail. Draw the navigation bar so it shows all necessary links.

(iii) Visitors to the club website can reach the homepage by typing

State the absolute page address of the "GolfBags" web page.

www.broomhillgolfclub.co.uk.

1

1

2

1

## 16. (continued)

- (c) One of the club members suspects that the website has been hacked. The club has decided to install additional security software and update their virus protection software.
  - (i) State the legislation that would have been broken by hacking into the golf club website.
  - (ii) The additional security software continually checks network activity to see if anyone is trying to hack into the website. Explain the effect this would have on *system performance*.
  - (iii) Explain why virus protection software needs to be updated regularly.
- (d) Another member has taken a photograph of Phil Mickelson, a famous golfer. She has suggested that the club put the photograph on the club's homepage to try and attract new members by making them think that Phil Mickelson plays at the club. It has been decided not to include the photograph.
  - (i) The photograph takes up 10 megabytes of storage. Describe **one technical** reason why the club has decided not to include the photograph.
  - (ii) The club was not happy that they could have deceived people into thinking that Phil Mickelson played at their club. State whether this is a social, professional, legal or ethical implication of the use of Information Systems.

1 (10)

1

[Turn over

- **17.** Isabel has never used a computer or the Internet. She has just bought herself a new laptop and is hoping to use it to browse the web, do online shopping, and communicate with friends online.
  - (a) Describe **two** ways in which Isabel could consider herself *information rich* despite having never used a computer.
  - (b) When Isabel signs up for an Internet Service Provider, she has to fill in the following form:

| Welcome to MinusNet<br>Please complete the form |            |  |  |  |
|-------------------------------------------------|------------|--|--|--|
| Username:                                       | Isabel     |  |  |  |
| Password:                                       | Isabel     |  |  |  |
| Date of Birth:                                  | 03/10/1978 |  |  |  |
| Ethnic Origin (White,<br>Hispanic, Asian, etc): |            |  |  |  |
|                                                 | Submit     |  |  |  |

Explain why Isabel might not wish to fill in the Ethnic Origin part of the form. 1

(c) When Isabel submitted her details she got the following message:

Sorry, the username Isabel has already been taken. You can have Isabel257 or you could try another username.

- (i) State the type of application that is most likely to be storing the user information.
- (ii) Explain why the username must be unique.
- (d) Isabel's ISP provides her with a choice of *chat* or *newsgroups* as a means of communicating with others. Describe **two** differences between chat and newsgroups.

2 (7)

1

- **18.** Navco is a system that allows multiple users to simultaneously use Navco's advanced search engine.
  - (a) The diagram below represents part of the Navco network.

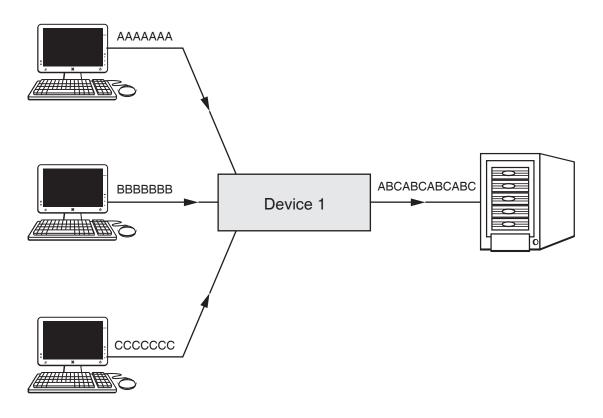

|              | (i) State the type of device shown in the diagram as Device 1. |                                                                                                |   |
|--------------|----------------------------------------------------------------|------------------------------------------------------------------------------------------------|---|
|              | (ii)                                                           | Explain the purpose of Device 1.                                                               | 2 |
| ( <i>b</i> ) |                                                                | munication between the different devices on the network uses TCP/IP. e what TCP/IP stands for. | 2 |

[Turn over

## 18. (continued)

- (c) One of the features of Navco's advanced search engine is the ability to use Boolean operators.
  - (i) Describe **one other** feature of an advanced search engine.
  - (ii) A user is trying out different Boolean operators with the search items Brown Bear. The results from his searches are shown below:

| Criteria | Boolean operator | Criteria | Number of hits |
|----------|------------------|----------|----------------|
| Brown    | AND              | Bear     | 204,300        |
| Brown    | Х                | Bear     | 347,800        |
| Brown    | Y                | Bear     | 593,400        |

- (A) State the Boolean operator that should be entered into Box X shown above.
- (B) State the Boolean operator that should be entered into Box Y shown above.
- (8)

1

1

## Total for Section III Part C (25)

# [END OF SECTION III—PART C—THE INTERNET]

# [END OF QUESTION PAPER]